# **DAFTAR ISI**

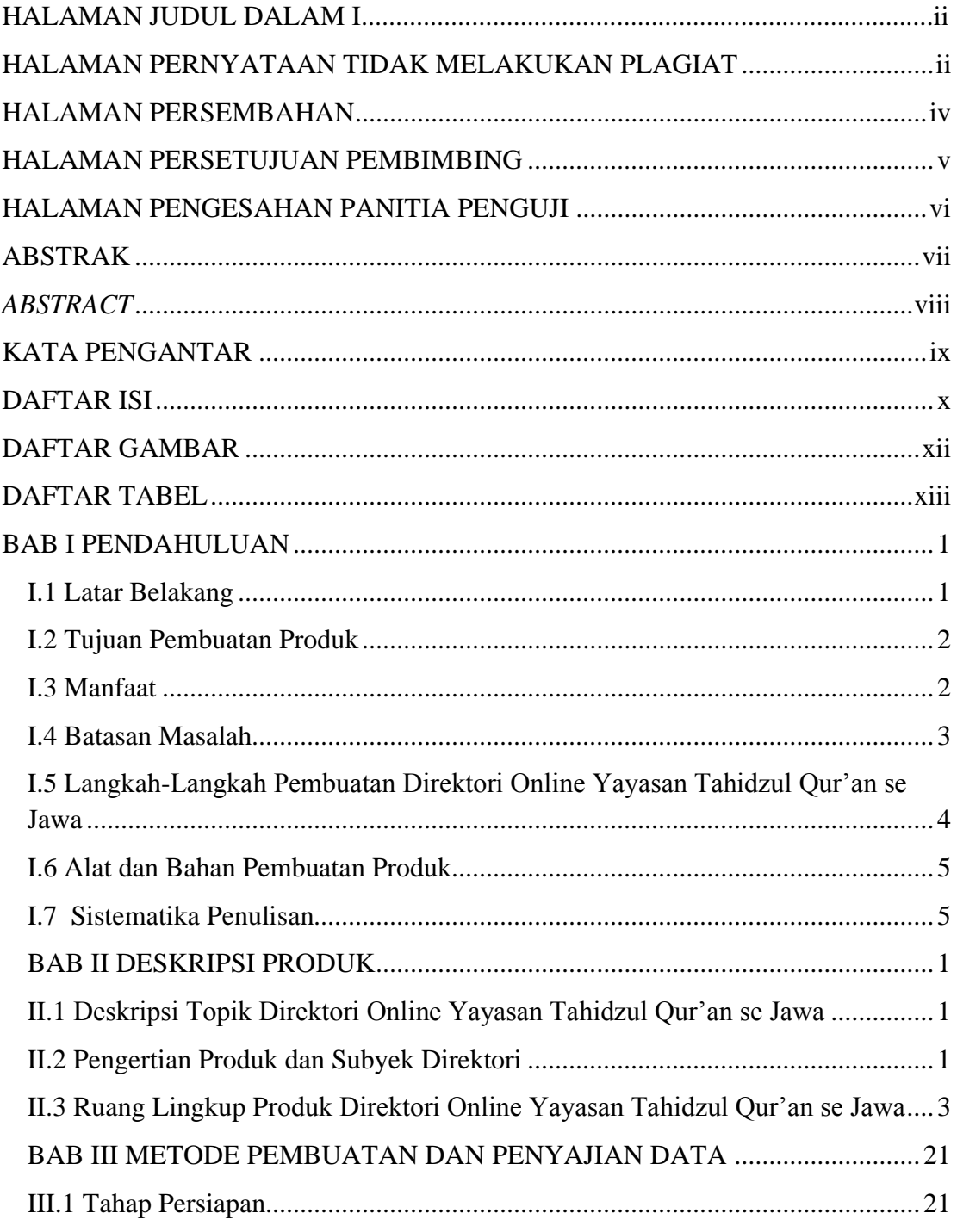

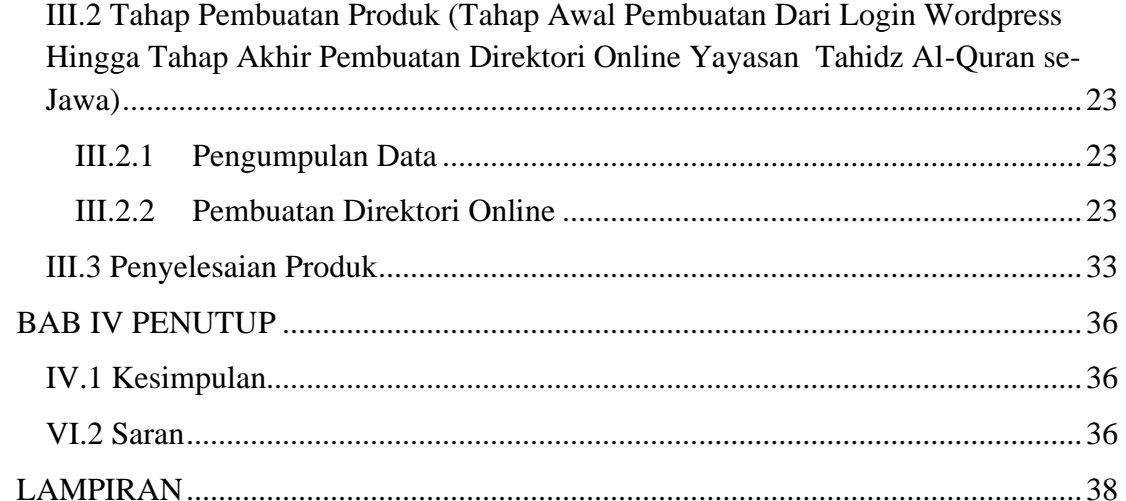

## **DAFTAR GAMBAR**

<span id="page-2-0"></span>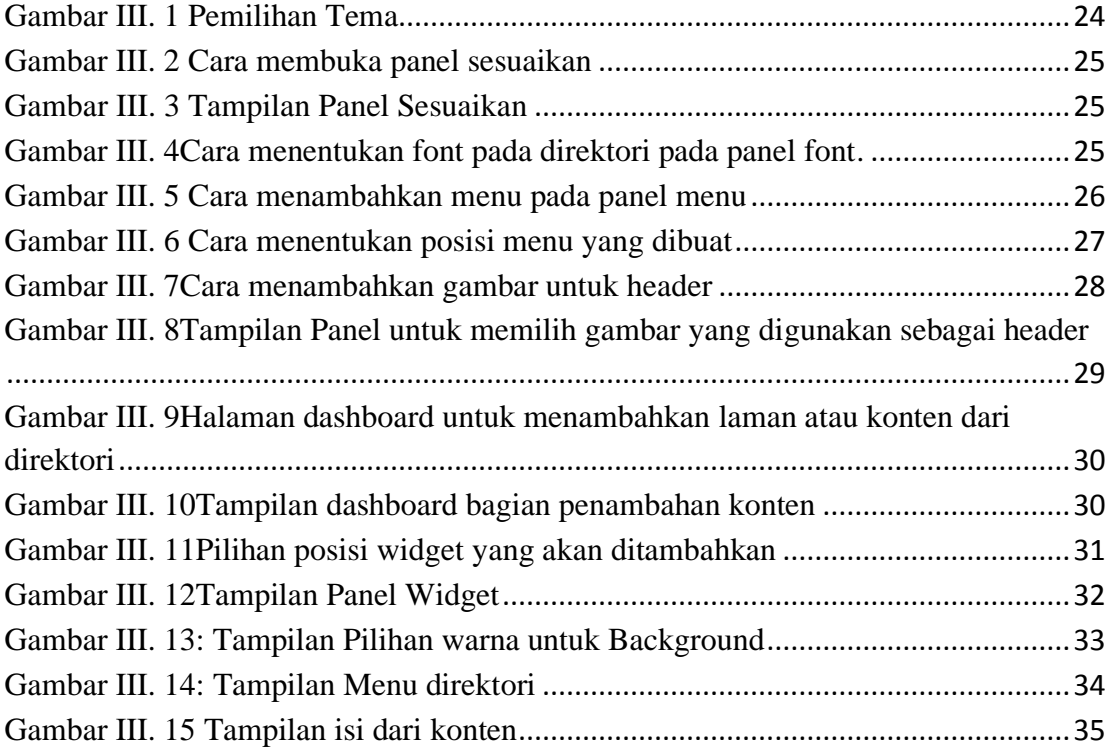

### **DAFTAR TABEL**

<span id="page-3-0"></span>Tabel 1 : Daftar Yaysan Tahidz Al-Quran alamat dan alamat website.........11